## Known Important Product Issues on SmartStart

**HP ProLiant SmartStart CD Version 8.20**

Known important product issues (associated with specific versions of SmartStart) and their resolutions are documented below. HP strongly recommends that the resolutions be applied accordingly per instructions in the resolution documents. Failure to do so may result in issues that can cause disruption to the operation and functionality of ProLiant servers. This list will be proactively updated as new issues are discovered and resolved for the current SmartStart version and one previous version.

\_\_\_\_\_\_\_\_\_\_\_\_\_\_\_\_\_\_\_\_\_\_\_\_\_\_\_\_\_\_\_\_\_\_\_\_\_\_\_\_\_\_\_\_\_\_\_

\_\_\_\_\_\_\_\_\_\_\_\_\_\_\_\_\_\_\_\_\_\_\_\_\_\_\_\_\_\_\_\_\_\_\_\_\_\_\_\_\_\_\_\_\_\_\_

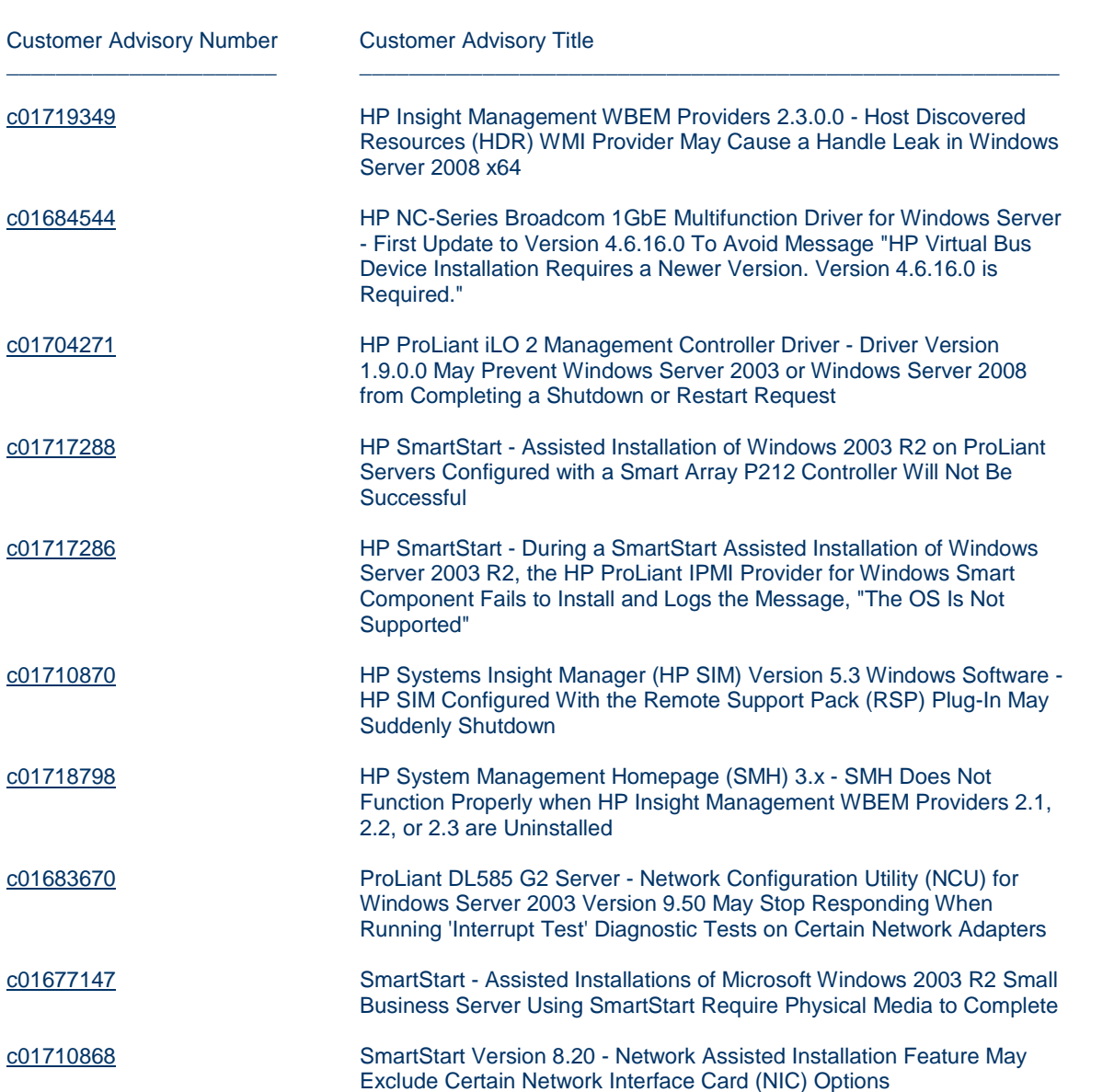

## **HP ProLiant Firmware Maintenance CD Version 8.40**

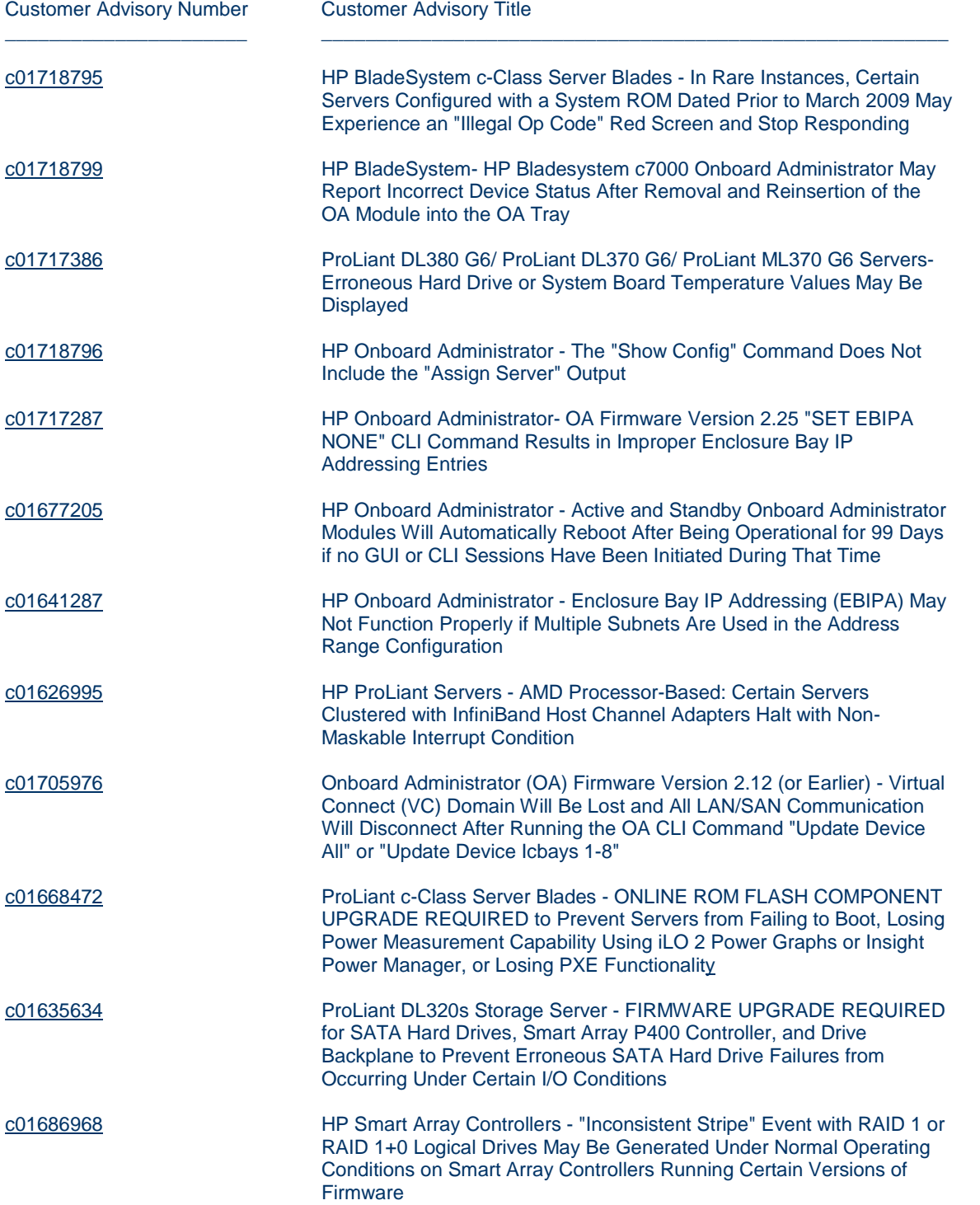

## **HP ProLiant SmartStart CD Version 8.15**

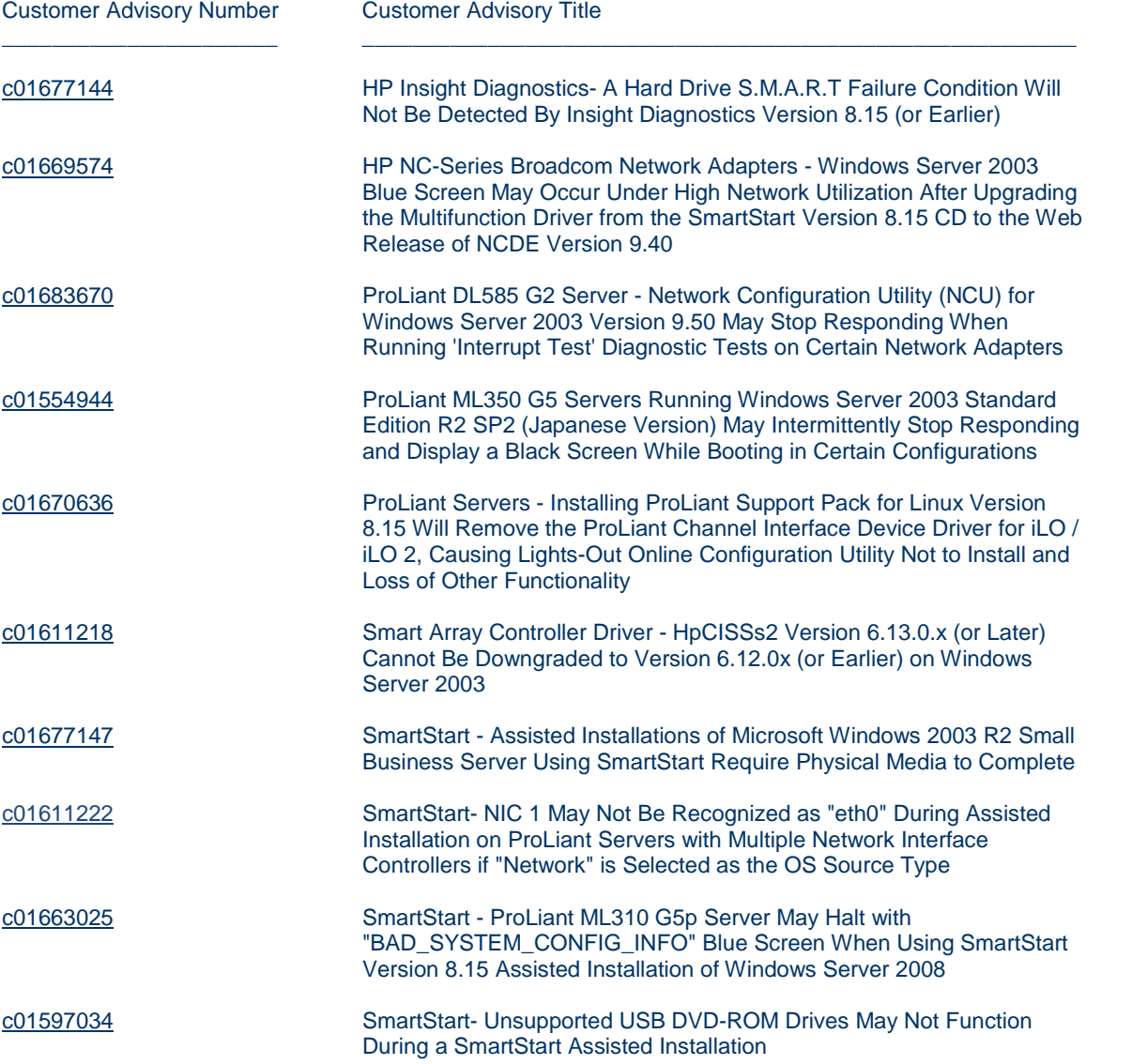

## **HP ProLiant Firmware Maintenance CD Version 8.30**

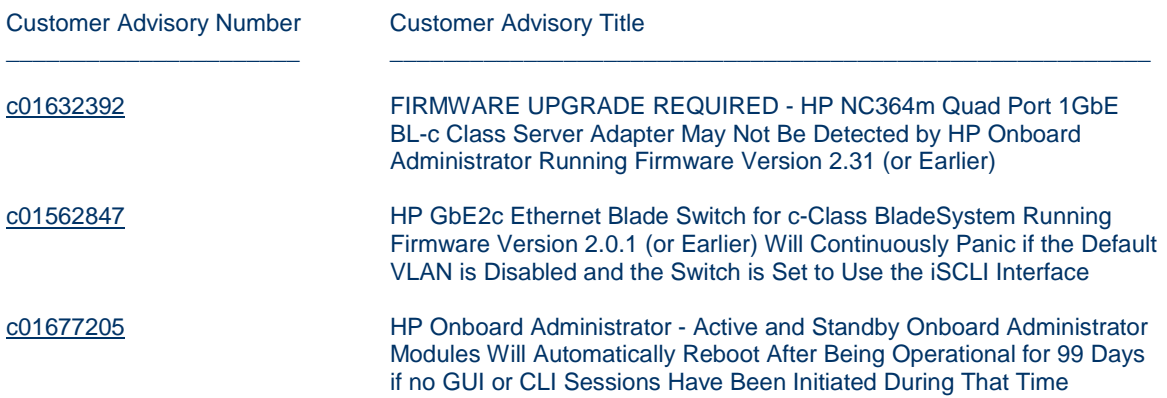

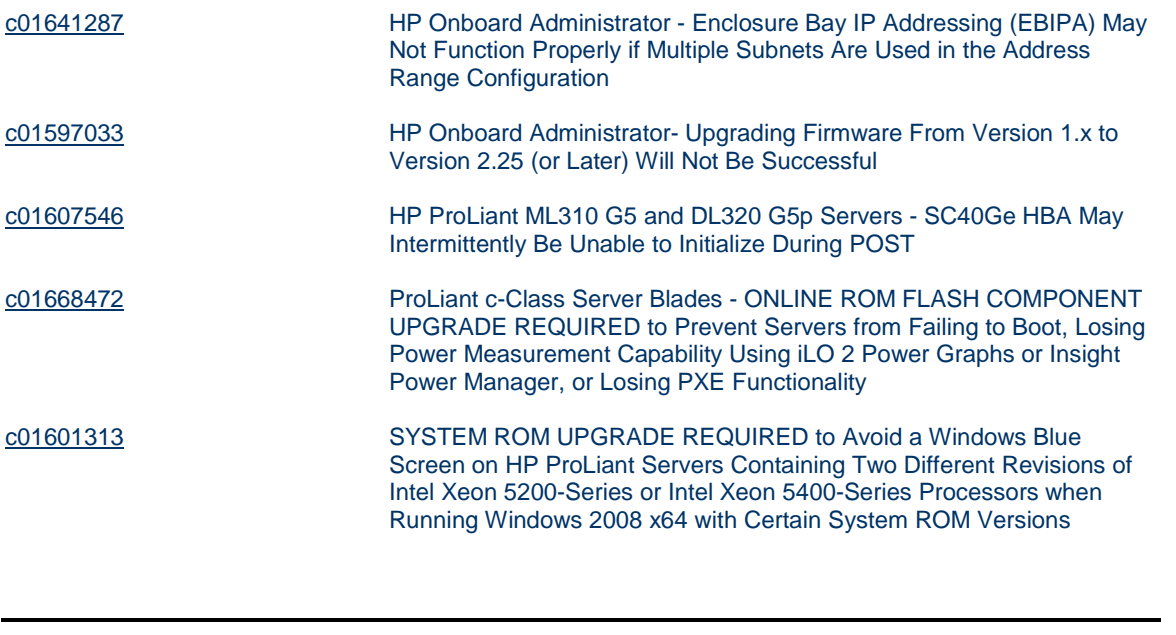

[privacy statement](http://thenew.hp.com/country/us/eng/privacy_intent.html) [using this site means you accept its terms](http://thenew.hp.com/country/us/eng/termsofuse_intent.html) [send us feedback](mailto:ss-page@hp.com?subject=SmartStart%20Important-Issues%20page)